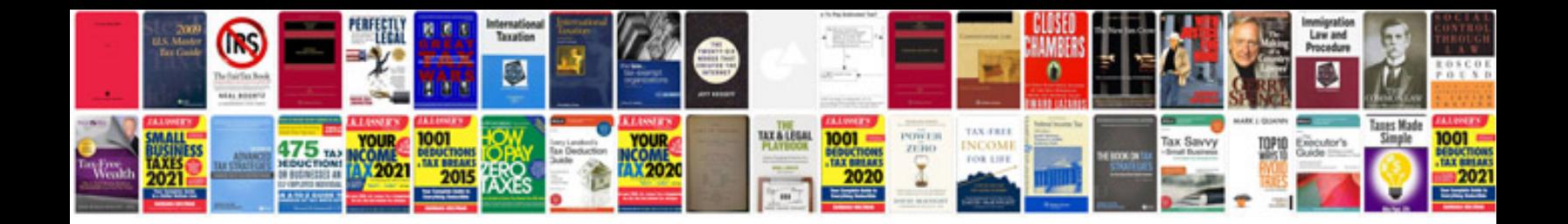

**Bessel interpolation formula**

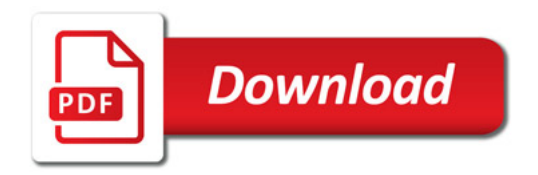

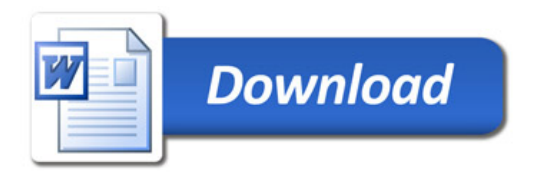